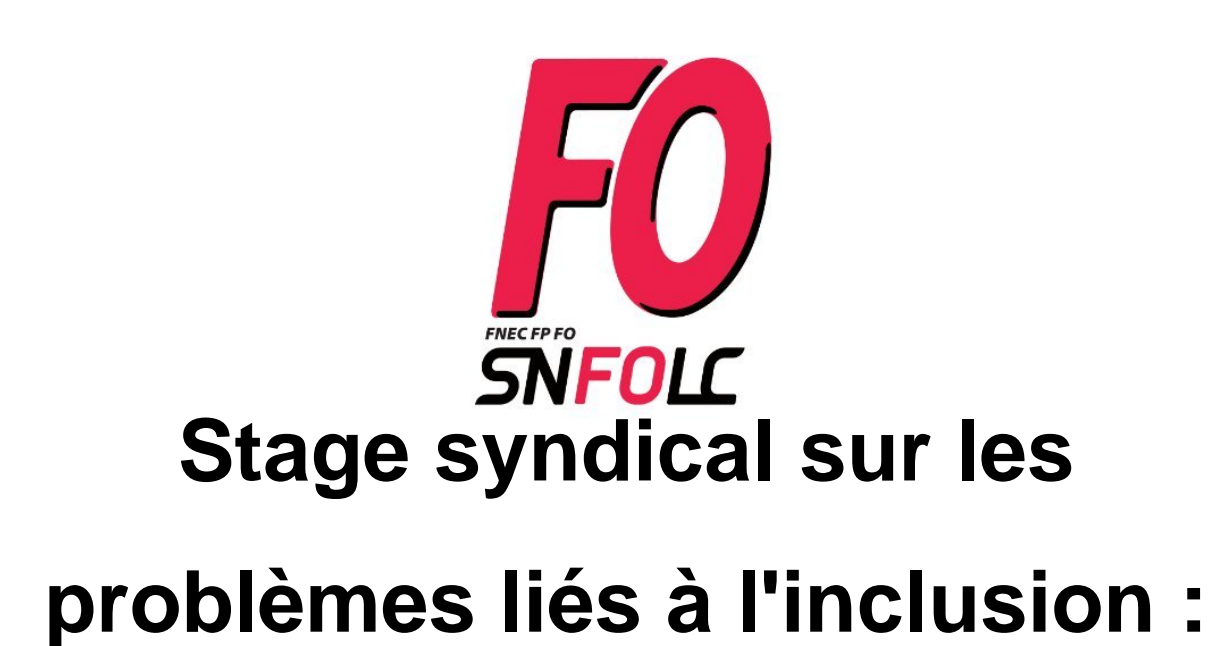

- Stages syndicaux -

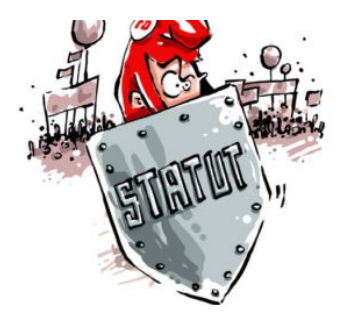

Date de mise en ligne : lundi 2 octobre 2023

**Copyright © SNFOLC Dijon - Tous droits réservés**

## **Stage syndical sur les problèmes liés à l'inclusion :**

## **Vendredi 10 Novembre 2023**

La situation est intenable dans de nombreux établissements scolaires en raison de **l'inclusion systématique** d'élèves dont les besoins particuliers nécessiteraient un accueil spécifique. Du côté des **enseignants**, il faut composer avec des élèves qui n'ont pas toujours leur **AESH**, des élèves dont il faut connaître le dossier et les particularités, et ce alors que les classes sont déjà surchargées : impossible de s'occuper de tout le monde convenablement et d'avancer en cours. Du côté des AESH, il faut subir les changements d'élèves, le suivi de plusieurs à la fois, sur un nombre d'heures qui n'est pas toujours suffisant ; les élèves peuvent aussi se montrer désagréables et menaçants.

**La FNEC FP FO 21 organise un stage "école inclusive" le vendredi 10 novembre 2023 dans nos locaux à Dijon**. Tous les profs et AESH sont invités à y participer. Venez nombreux, nous sommes tous concernés par les conséquences catastrophiques de l'école inclusive.

**Pour vous inscrire**, **cliquez ici !!!**

**Attention : pour s'inscrire, c'est jusqu'au 10 octobre !**

 **Ce stage nous permettra de poser les revendications que nous porterons au niveau national**, car la **FNEC FP-FO** décide d'appeler à une **Conférence nationale de délégués le 17 novembre** 2023 au siège de la Confédération FO à Paris.